## Package 'Rmagpie'

May 18, 2024

Version 1.60.0 Title MicroArray Gene-expression-based Program In Error rate estimation Author Camille Maumet <Rmagpie@gmail.com>, with contributions from C. Ambroise J. Zhu Maintainer Camille Maumet <Rmagpie@gmail.com> **Depends** R ( $>= 2.6.1$ ), Biobase ( $>= 2.5.5$ ) **Imports** Biobase  $(>= 2.5.5)$ , e1071, graphics, grDevices, kernlab, methods, pamr, stats, utils Suggests xtable Description Microarray Classification is designed for both biologists and statisticians. It offers the ability to train a classifier on a labelled microarray dataset and to then use that classifier to predict the class of new observations. A range of modern classifiers are available, including support vector machines (SVMs), nearest shrunken centroids (NSCs)... Advanced methods are provided to estimate the predictive error rate and to report the subset of genes which appear essential in discriminating between classes.

## License GPL  $(>= 3)$

## LazyLoad yes

## URL <http://www.bioconductor.org/>

## biocViews Microarray, Classification

collate AllClasses.R AllGenerics.R AllInitialize.R classifyNewSamples.R convertDataFile.R assessment-accessors.R featureSelectionOptions-accessors.R finalClassifier-accessors.R geneSubsets-accessors.R initialize-methods.R loadData-methods.R non\_linear\_svm.R one\_layer\_ext\_CV.R rateGenes.R result2LayerCV-accessors.R resultRepeated1LayerCV-accessors.R rfe\_zhu.R runOneLayerExtCV-methods.R runTwoLayerExtCV-methods.R setValidity-methods.R show-methods.R thresholds-accessors.R tool\_case.R two\_layer\_ext\_CV.R typeValidity.R user\_interface.R

## <span id="page-1-0"></span>2 assessment-class

git\_url https://git.bioconductor.org/packages/Rmagpie git\_branch RELEASE\_3\_19 git\_last\_commit 8653c7f git\_last\_commit\_date 2024-04-30 Repository Bioconductor 3.19 Date/Publication 2024-05-17

## **Contents**

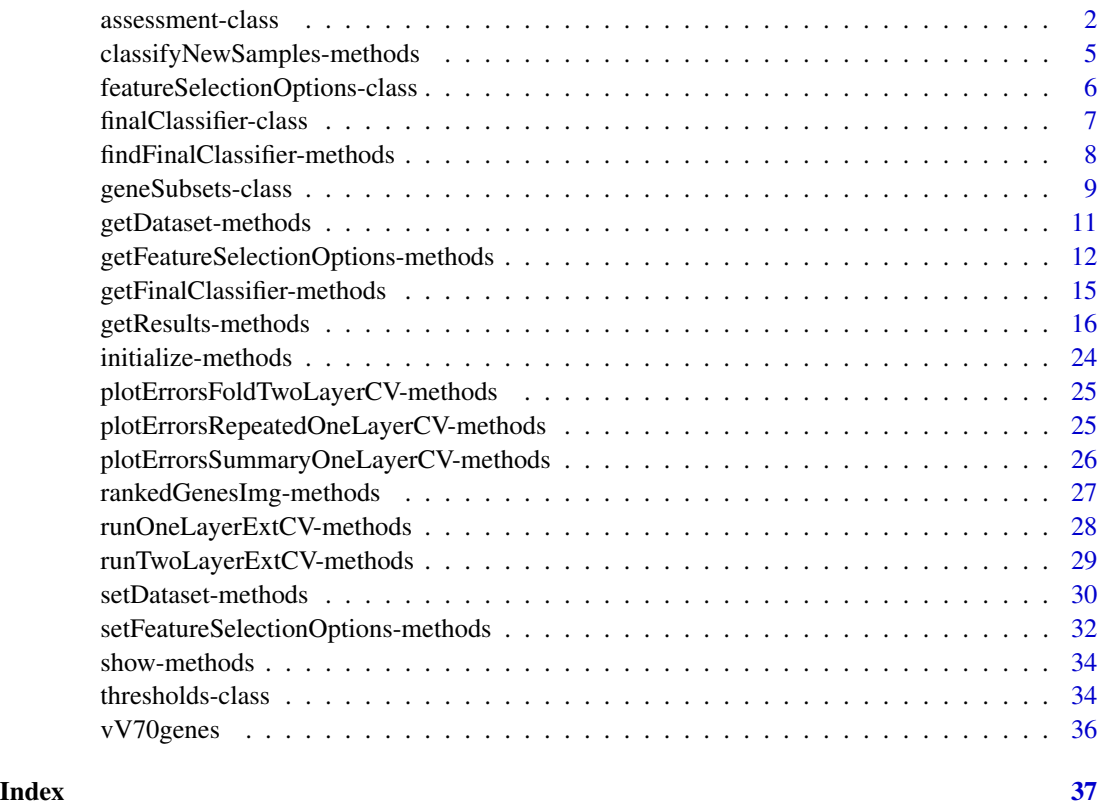

<span id="page-1-1"></span>assessment-class *assessment: A central class to perform one and two layers of external cross-validation on microarray data*

## Description

This class stores the information relevant to a microarray classification assessment: data set, classifier and options are set here and then one-layer and two-layer cross-validation can be applied.

## assessment-class 3

## Creating objects

```
new("assessment", dataset noFolds1stLayer=10, noFolds2ndLayer=9, classifierName="svm",
featureSelectionMethod="rfe", typeFoldCreation="original", svmKernel="linear", noOfRepeat=2,
featureSelectionOptions)
```
Creates an assessment to be performed on the data set dataset using the feature selection options defined by featureSelectionMethod on the feature selection method featureSelectionMethod and with the classifier classifierName. Once all the options have been selected one-layer and twolayers of cross-validation can be performed by calling runOneLayerExtCv and runTwoLayerExtCv respectively.

new("assessment", dataset noFolds1stLayer=10, noFolds2ndLayer=9, classifierName="svm", featureSelectionMethod="rfe", typeFoldCreation="original", svmKernel="linear", noOfRepeat=2)

If featureSelectionOptions is not precised in the arguments then the options for the feature selection method are determined according to the dataset and the featureSelectionMethod. If RFE is selected as feature selection method then an object of class geneSubsets is automatically created. It defines sizes of subsets og genes for 1 to the number of features in the dataset by power of 2. If the feature selection method is NSC then the thresholds are taken to be the default thresholds generated by the function pamr.train from package pamr applied on dataset.

## **Slots**

dataset: Object of class "dataset". Microarray data set to be used for cross-validation

- noFolds1stLayer: numeric. Number of folds in the inner layee layer of cross-validation
- noFolds2ndLayer: numeric. Number of folds in one-layer cross-validation and in the second layer of cross-validation
- classifierName: character. Name of the classifier: 'svm' for Support Vector Machines or 'nsc' for Nearest Shrunken Centroid
- featureSelectionMethod: Object of class "character" ~~
- typeFoldCreation: character. Type of fold creation: 'original', 'simple' or 'naive'
- svmKernel: Object of class "character" ~~
- noOfRepeats: numeric. Number of repeats to be performed for each cross-validation.
- featureSelectionOptions: Object of class "featureSelectionOptions". Sizes of subsets to be tried in the RFE or thresholds to be tried with the NSC.
- resultRepeated1LayerCV: Object of class "resultRepeated1LayerCVOrNULL" NULL is the external one layer CV has not been run yet, resultRepeated1LayerCV containing the results
- resultRepeated2LayerCV: Object of class "result2LayerCVorNULL" NULL is the external one layer CV has not been run yet, result2LayerCV containing the results
- finalClassifier: Object of class "finalClassifierOrNULL" NULL is the final classifier has not been determined yet, finalClassifier containing the final Classifier for each feature selection option.

#### Methods

classifyNewSamples(assessment) Classify new samples using the final classifier. See related documentation.

- <span id="page-3-0"></span>findFinalClassifier(assessment) Train the final classifier related to an assessment based on each feature selection option. See related documentation
- getClassifierName(assessment), getClassifierName(assessment)<- Retrieve and Modify the classifier name associated to the current assessment (slot classifierName)
- getDataset(assessment), getDataset(assessment)<- Retrieve and Modify the dataset associated to the current assessment (slot dataset), see related documentation for more details.
- getFeatureSelectionOptions(assessment), getFeatureSelectionOptions(assessment)<- Retrieve and Modify the options of feature selection associated to the current assessment (slot featureSelectionOptions)
- getFinalClassifier(assessment) Retreive the final classifier associated with an exeperiment.
- getNoFolds1stLayer(assessment), getNoFolds1stLayer(assessment)<- Retrieve and Modify the number of folds in the inner layer of cross-validation (slot nbFolds1stLayer)
- getNoFolds2ndLayer(assessment), getNoFolds2ndLayer(assessment)<- Retrieve and Modify the number of folds in the outer layer of cross-validation (slot nbFolds1stLayer)
- getNoOfRepeats(assessment), getNoOfRepeats(assessment)<- Retrieve and Modify the number of repeats of each cross-validation (slot nbOfRepeat)
- getResult1LayerCV(assessment) Retrieve the results of the one-layer cross validation (slot resultRepeated1LayerCV). An easier access to this data is available via the method getResults )
- getResult2LayerCV(assessment) Retrieve the results of the two-layers cross validation (slot result2LayerCV). An easier access to this data is available via the method getResults
- getResults User-friendly methods to retreive data in the results of one-layer and two-layers of cross-validation. See related documentation page.
- getSvmKernel(assessment), getSvmKernel(assessment)<- Retrieve and Modify the svm kernel used as a final classifier if svm is the concerned classifier and during the Recusrsive Feature Elimination (slot svmKernel)
- getTypeFoldCreation(assessment), getTypeFoldCreation(assessment)<- Retrieve and Modify the type of folds creation to use for each cross-validation (slot typeFoldCreation)
- runOneLayerExtCV Run one-layer cross-validation, see related documantation for more details.
- runTwoLayerExtCV Run two-layer cross-validation, see related documantation for more details.

#### Author(s)

Camille Maumet

#### See Also

[geneSubsets](#page-8-1), [getResults-methods](#page-15-1), [runOneLayerExtCV-methods](#page-27-1), [runTwoLayerExtCV-methods](#page-28-1)

## Examples

```
#dataPath <- file.path("C:", "Documents and Settings", "c.maumet", "My Documents", "Programmation", "data")
#myDataset <- new("dataset", dataId="vantVeer_70", dataPath=file.path(dataPath, "vantVeer_70"))
# myDataset<-loadData(myDataset)
```

```
data('vV70genesDataset')
# assessment with RFE and SVM
myExpe <- new("assessment", dataset=vV70genes,
                   noFolds1stLayer=10,
                   noFolds2ndLayer=9,
                   classifierName="svm",
                   typeFoldCreation="original",
                   svmKernel="linear",
                   noOfRepeat=2,
                featureSelectionOptions=new("geneSubsets", optionValues=c(1,2,3,4,5,6)))
# Another assessment where the subsets are computed automatically
anotherExpe <- new("assessment", dataset=vV70genes,
                                   noFolds1stLayer=10,
                                   noFolds2ndLayer=9,
                                   classifierName="svm",
                                   typeFoldCreation="original",
                                   svmKernel="linear",
                                   noOfRepeat=2)
getFeatureSelectionOptions(anotherExpe, topic='maxSubsetSize')
getFeatureSelectionOptions(anotherExpe, topic='subsetsSizes')
# assessment with NSC
expeWithNSC <- new("assessment",dataset=vV70genes,
                               noFolds1stLayer=10,
                               noFolds2ndLayer=9,
                               classifierName="nsc",
                               featureSelectionMethod='nsc',
                               typeFoldCreation="original",
                               svmKernel="linear",
                               noOfRepeat=2)
getFeatureSelectionOptions(expeWithNSC, topic='thresholds')
```
classifyNewSamples-methods

*classifyNewSamples Method to classify new samples for a given assessment*

#### Description

This method classify one or several new samples provided in the file 'newSamplesFile' using the final classifier build by 'findFinalClassifier'.

## Arguments

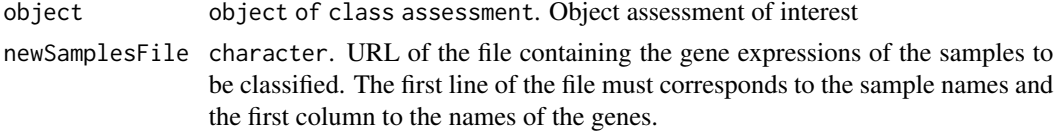

```
optionValue numeric. Size of subset (for RFE-SVM) or threshold (for NSC) to be consid-
                  ered, the option value must be available in the slot featureSelectionOptions
                  of the assessment. If not, the smallest value bigger than 'optionValue' is se-
                  lected. If this argument is missing the best option value according to one-layer
                  cross-validation is used.
```
## Methods

object = "assessment" This method is only applicable on objects of class assessment.

### Examples

```
data('vV70genesDataset')
expeOfInterest <- new("assessment", dataset=vV70genes,
                                   noFolds1stLayer=10,
                                   noFolds2ndLayer=9,
                                   classifierName="svm",
                                   typeFoldCreation="original",
                                   svmKernel="linear",
                                   noOfRepeat=2,
                       featureSelectionOptions=new("geneSubsets", optionValues=c(1,2,4,8,16,32,64,70)))
# Build the final classifier
expeOfInterest <- findFinalClassifier(expeOfInterest)
## Not run:
classifyNewSamples(expeOfInterest, "pathToFile/testSamples_geneExpr.txt", 4)
## End(Not run)
expeOfInterest <- runOneLayerExtCV(expeOfInterest)
## Not run:
classifyNewSamples(expeOfInterest, "pathToFile/testSamples_geneExpr.txt")
```
## End(Not run)

<span id="page-5-1"></span>featureSelectionOptions-class

*"featureSelectionOptions": A virtual class to store the options of a feature selection*

## Description

This virtual class has two descendants: geneSubsets and thresholds. As a virtual class, you can't create an object of class featureSelectionOptions.

## **Slots**

optionValues: numeric (vector). Value of the possible options noOfOptions: numeric. Total number of options

## <span id="page-6-0"></span>finalClassifier-class 7

## **Methods**

getOptionValues(featureSelectionOptions) Retreive the value of options (slot optionValues)

getNoOfOptions(featureSelectionOptions) Retreive the number of options (slot featureSelectionOptions)

## Author(s)

Camille Maumet

## See Also

[geneSubsets](#page-8-1), [thresholds](#page-33-1)

<span id="page-6-1"></span>finalClassifier-class *finalClassifier: A class to store the final classifier corresponding to an assessment*

#### Description

This class stores the properties of the final classifiers associated to a given assessment. A classifier is usually available for each option value defined in the slot featureSelectionOptions. This final classifier is obtained by running the feature selction method on the whole dataset to find the relevant genes and then train the classifier on the whole data considering only the relevant genes.

## Creating objects

To generate the final classifier, call the method 'findFinalClassifier' on an object of class assessment ([findFinalClassifier-methods](#page-7-1)).

#### **Slots**

- genesFromBestToWorst: character. If the feature selection method is RFE: the genes ordered by the weights obtained with the smallest subset size during RFE. If the method of featuure selection is the Nearest Shrunken Centroid, this slot is empty.
- models: list of object of class svm.If the feature selection method is RFE: svm models trained on the whole dataset for each size of subset (2 attributes: 'model', the classifier model and 'modelFeatures' the features selected for each subset). If the feature selection method is NSC: the object created by pamr.train on the whole dataset.

## Methods

- getGenesFromBestToWorst(finalClassifier) Retreive the genes ordered by their weights obtained with the smallest subset during RFE (slot genesFromBestToWorst)
- getModels(finalClassifier) Retreive the svm models for each size of subset (slot models)

## <span id="page-7-0"></span>Author(s)

Camille Maumet

## See Also

[finalClassifier](#page-6-1),[assessment](#page-1-1), [getFinalClassifier-methods](#page-14-1)

## Examples

```
#dataPath <- file.path("C:", "Documents and Settings", "c.maumet", "My Documents", "Programmation", "Sources", "SV
#aDataset <- new("dataset", dataId="vantVeer_70", dataPath=dataPath)
#aDataset <- loadData(aDataset)
data('vV70genesDataset')
mySubsets <- new("geneSubsets", optionValues=c(1,2,4,8,16,32,64,70))
expeOfInterest <- new("assessment", dataset=vV70genes,
                               noFolds1stLayer=10,
                               noFolds2ndLayer=9,
                               classifierName="svm",
                               typeFoldCreation="original",
                               svmKernel="linear",
                               noOfRepeat=2,
                               featureSelectionOptions=mySubsets)
expeOfInterest <- findFinalClassifier(expeOfInterest)
# Return the whole object of class finalClassifier
finalClassifier <- getFinalClassifier(expeOfInterest)
# Svm model corresponding to a subset of size 4 (3rd size of subset)
getModels(finalClassifier)[[3]]$model
# Relevant genes for a subset of size 4 (3rd size of subset)
getModels(finalClassifier)[[3]]$modelFeatures
# Genes ordered according to their weight after performing the RFE up to 1 gene
getGenesFromBestToWorst(finalClassifier)
```
<span id="page-7-1"></span>findFinalClassifier-methods

*findFinalClassifier Method to train and build the final classifier based on an assessment*

#### Description

This method generates and stores the final classifier corresponding to an assessment. This classifier can then be used to classify new samples by calling classifyNewSamples. The final classifier is build according to the classifier selected for a given assessment, applied on the whole data considering only the genes selected by the feature selction method selected.

```
geneSubsets-class 9
```
## Value

The methods returns an object of class assessment which finalClassifier has been build.

## Methods

object = "assessment" This method is only applicable on objects of class assessment.

## See Also

[finalClassifier](#page-6-1), [assessment](#page-1-1)

## Examples

```
#dataPath <- file.path("C:", "Documents and Settings", "c.maumet", "My Documents", "Programmation", "Sources", "SV
#aDataset <- new("dataset", dataId="vantVeer_70", dataPath=dataPath)
#aDataset <- loadData(aDataset)
data('vV70genesDataset')
# With the RFE-SVM as feature selection method
expeOfInterest <- new("assessment", dataset=vV70genes,
                                  noFolds1stLayer=10,
                                  noFolds2ndLayer=9,
                                  classifierName="svm",
                                  typeFoldCreation="original",
                                  svmKernel="linear",
                                  noOfRepeat=2,
```
featureSelectionOptions=new("geneSubsets", optionValues=c(1,2,4,8,16,32,64,70)))

```
# Build the final classifier
expeOfInterest <- findFinalClassifier(expeOfInterest)
```

```
# With the NSC as feature selection method
expeOfInterest <- new("assessment", dataset=vV70genes,
                                   noFolds1stLayer=10,
                                   noFolds2ndLayer=9,
                                   featureSelectionMethod="nsc",
                                   classifierName="nsc",
                                   typeFoldCreation="original",
                                   svmKernel="linear",
                                   noOfRepeat=2,
                                   featureSelectionOptions=new("thresholds"))
```

```
# Build the final classifier
expeOfInterest <- findFinalClassifier(expeOfInterest)
```
<span id="page-8-1"></span>geneSubsets-class *geneSubsets: A class to handle the sizes of gene susbets to be tested during forward gene selection*

#### <span id="page-9-0"></span>Description

Forward gene selection is usually a computationally expensive task. To reduce the computation expense one may want to do not consider one gene at a time but chunks of genes. This class store the sizes of gene susbets to be tested during forward gene selection.

## Creating objects

new("geneSubsets", optionValues)

Create a geneSubsets, the sizes of the different subsets are determined by optionValues. The size of the biggest subset maxSubsetSize and the number of subsets to be tried noOfOptions are automatically deducted. The speed is set to high is there are less models than the size of the biggest subset and 'slow' if not.

new("geneSubsets", maxSubsetSize, speed="high")

Create a geneSubsets, with a biggest subset of size maxSubsetSize. If the speed is high the sizes of the subsets are increased by a power of 2 from 1 to the biggest power of 2 smaller than maxSubsetSize. If the speed is slow the sizes of the subsets are increased by 1 from 1 to the maxSubsetSize.

## **Slots**

maxSubsetSize: numeric. Size of the biggest subset

optionValues: numeric (vector). Sizes of the subsets in acsending order

- noOfOptions: numeric. Total number of subsets to be tried during backward gene selection
- speed: character. Speed of the backward feature selection. high if the number of models is smaller than the size of the biggest subset, slow if not.

## Methods

- getMaxSubsetSize(geneSubsets), getMaxSubsetSize(geneSubsets)<- Retreive and modify the size of the biggest subset (slot maxSubsetSize)
- getOptionValues(geneSubsets), getOptionValues(geneSubsets)<- Retreive and modify the sizes of the subsets of features (slot optionValues)
- getNoOfOptions(geneSubsets) Retreive the total number of subsets to be tried during backward gene selection (slot noModels)
- getSpeed(geneSubsets), getSpeed(geneSubsets)<- Retreive and modify the speed of the backward feature selection. (slot speed)

## Author(s)

Camille Maumet

## See Also

[thresholds](#page-33-1),[assessment](#page-1-1)

## <span id="page-10-0"></span>getDataset-methods 11

## Examples

```
geneSubset235 <- new("geneSubsets", optionValues=c(2,3,5))
geneSubset235
getSubsetsSizes(geneSubset235)
getSpeed(geneSubset235)
getMaxSubsetSize(geneSubset235)
geneSubsetMax60 <- new("geneSubsets", maxSubsetSize=60, speed="slow")
geneSubsetMax60
geneSubsetSlow <- new("geneSubsets", maxSubsetSize=70, speed="slow")
geneSubsetSlow
getMaxSubsetSize(geneSubsetMax60) <- 70
geneSubsetMax60
newSizes <- c(1,2,3,4,5)
getSubsetsSizes(geneSubsetMax60) <- newSizes
geneSubsetMax60
getSpeed(geneSubset235) <- 'slow'
geneSubset235
```
<span id="page-10-1"></span>getDataset-methods *getDataset Method to access the attributes of a dataset from an assessment*

## Description

This method provides an easy interface to access the attributes of a dataset directly from an object assessment. The argument topic specifies which part of the dataset is of interest.

## Arguments

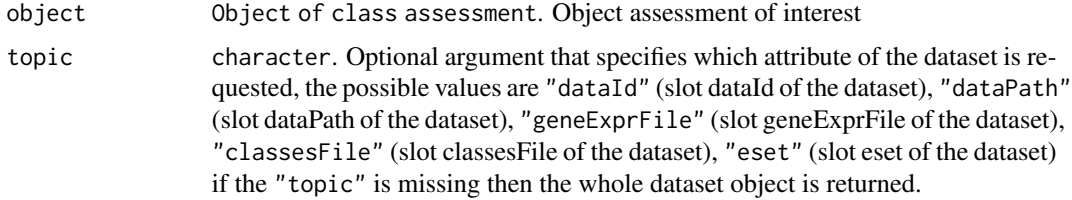

## Value

The value returned by the method changes accordingly to the "topic" argument.

If "topic" is missing object of class dataset the dataset corresponding to the assessment of interest

If "topic" is "dataId" object of class character corresponding to the dataId of the dataset

<span id="page-11-0"></span>If "topic" is "dataPath" object of class character corresponding to the dataPath of the dataset

If "topic" is "geneExprFile" object of class character corresponding to the geneExprFile of the dataset

If "topic" is "classesFile" object of class character corresponding to the classesFile of the dataset

If "topic" is "eset" object of class ExpressionSetOrNull corresponding to the eset of the dataset

## Methods

object = "assessment" The method is only applicable on objects of class assessment.

#### Author(s)

Camille Maumet

## See Also

[assessment](#page-1-1)

## Examples

```
#dataPath <- file.path("C:", "Documents and Settings", "c.maumet", "My Documents", "Programmation", "Sources", "SV
#aDataset <- new("dataset", dataId="vantVeer_70", dataPath=dataPath)
#aDataset <- loadData(aDataset)
data('vV70genesDataset')
expeOfInterest <- new("assessment", dataset=vV70genes,
                                 noFolds1stLayer=10,
                                 noFolds2ndLayer=9,
                                 classifierName="svm",
```
typeFoldCreation="original",

svmKernel="linear", noOfRepeat=2, featureSelectionOptions=new("geneSubsets", optionValues=c(1,2,3,4,5,6)))

getDataset(expeOfInterest)

getFeatureSelectionOptions-methods

*getFeatureSelectionOptions Method to access the attributes of a featureSelectionOptions from an assessment*

## Description

This method provides an easy interface to access the attributes of the object of class featureSelectionOptions related to a particular assessment, directly from this object assessment. The argument topic specifies which part of the featureSelectionOptions is of interest.

## Arguments

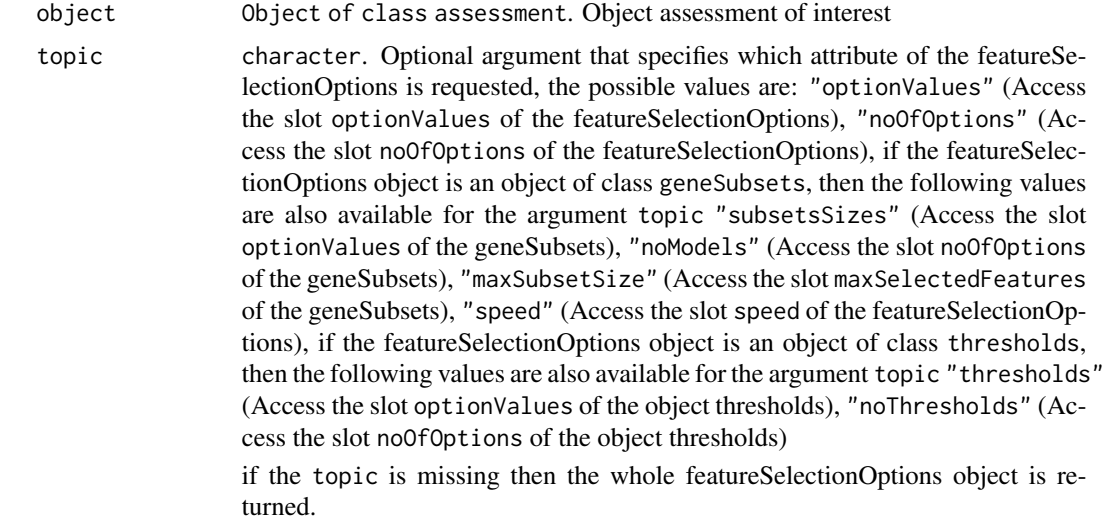

## Value

The value returned by the method changes accordingly to the 'topic' argument.

If topic is missing object of class featureSelectionOptions the featureSelectionOptions corresponding to the assessment of interest

If topic is "optionValues" numeric corresponding to the optionValues of the featureSelectionOptions

If topic is "noOfOptions" numeric corresponding to the noOfOptions of the featureSelectionOptions

If object is of class geneSubsets and topic is "maxSubsetSize" numeric corresponding to the maxSubsetSize of the geneSubsets

If object is of class geneSubsets and topic is "subsetsSizes" numeric corresponding to the optionValues of the geneSubsets

If object is of class geneSubsets and topic is "noModels" numeric corresponding to the noOfOptions of the geneSubsets

If object is of class geneSubsets and topic is "speed" numeric corresponding to the speed of the geneSubsets

If object is of class thresholds and topic is "thresholds" numeric corresponding to the optionValues of the object of class thresholds

If object is of class thresholds and topic is "noThresholds" numeric corresponding to the noOfOptions of the object of class thresholds

## <span id="page-13-0"></span>Methods

object = "assessment" The method is only applicable on objects of class assessment.

#### Author(s)

Camille Maumet

## See Also

[featureSelectionOptions](#page-5-1), [assessment](#page-1-1)

### Examples

```
# With an assessment using RFE
#dataPath <- file.path("C:", "Documents and Settings", "c.maumet", "My Documents", "Programmation", "Sources", "SV
#aDataset <- new("dataset", dataId="vantVeer_70", dataPath=dataPath)
#aDataset <- loadData(aDataset)
data('vV70genesDataset')
mySubsets <- new("geneSubsets", optionValues=c(1,2,3,4,5,6))
myExpe <- new("assessment", dataset=vV70genes,
                                   noFolds1stLayer=10,
                                   noFolds2ndLayer=9,
                                   classifierName="svm",
                                   typeFoldCreation="original",
                                   svmKernel="linear",
                                   noOfRepeat=2,
                                   featureSelectionOptions=mySubsets)
# Return the whole object 'featureSelectionOptions' (an object of class geneSusbsets)
getFeatureSelectionOptions(myExpe)
# Size of the biggest subset
getFeatureSelectionOptions(myExpe, topic='maxSubsetSize')
# All sizes of subsets
getFeatureSelectionOptions(myExpe, topic='subsetsSizes')
# Speed
getFeatureSelectionOptions(myExpe, topic='speed')
# Number of subsets
getFeatureSelectionOptions(myExpe, topic='noModels') == getNoModels(mySubsets)
# With an assessment using NSC as a feature selection method
myThresholds <- new("thresholds", optionValues=c(0.1,0.2,0.3))
myExpe2 <- new("assessment", dataset=vV70genes,
                                   noFolds1stLayer=10,
                                   noFolds2ndLayer=9,
                                   classifierName="nsc",
                                   featureSelectionMethod='nsc',
                                   typeFoldCreation="original",
                                   svmKernel="linear",
                                   noOfRepeat=2,
                                   featureSelectionOptions=myThresholds)
```

```
# Return the whole object 'featureSelectionOptions' (an object of class geneSusbsets)
getFeatureSelectionOptions(myExpe2)
# vector of thresholds
getFeatureSelectionOptions(myExpe2, topic='thresholds')
# Number of thresholds
getFeatureSelectionOptions(myExpe2, topic='noThresholds')
```
<span id="page-14-1"></span>getFinalClassifier-methods

*getFinalClassifier Method to access the attributes of a finalClassifier from an assessment*

## Description

This method provides an easy interface to access the attributes of the object of class finalClassifier related to a particular assessment, directly from this object assessment. The argument topic specifies which part of the finalClassifier is of interest.

## Arguments

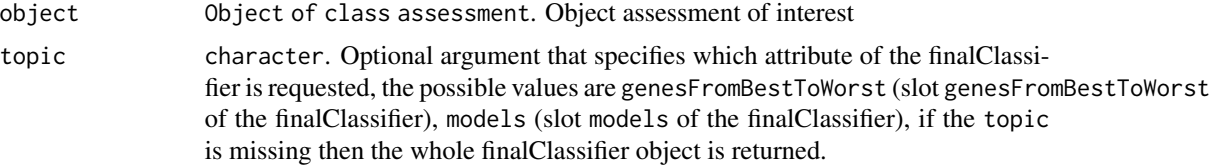

## Value

The value returned by the method changes accordingly to the topic argument.

If topic is missing object of class finalClassifier the finalClassifier corresponding to the assessment of interest

If topic is "genesFromBestToWorst" numeric corresponding to the genesFromBestToWorst of the finalClassifier

If topic is "models" numeric corresponding to the models of the finalClassifier

## Methods

object = "assessment" The method is only applicable on objects of class assessment.

## Author(s)

Camille Maumet

## See Also

[finalClassifier](#page-6-1), [assessment](#page-1-1)

## Examples

```
#dataPath <- file.path("C:", "Documents and Settings", "c.maumet", "My Documents", "Programmation", "Sources", "S\
#aDataset <- new("dataset", dataId="vantVeer_70", dataPath=dataPath)
#aDataset <- loadData(aDataset)
mySubsets <- new("geneSubsets", optionValues=c(1,2,3,4,5,6))
data('vV70genesDataset')
# assessment with RFE and SVM
expeOfInterest <- new("assessment", dataset=vV70genes,
                               noFolds1stLayer=10,
                               noFolds2ndLayer=9,
                               classifierName="svm",
                               typeFoldCreation="original",
                               svmKernel="linear",
                               noOfRepeat=2,
                               featureSelectionOptions=mySubsets)
expeOfInterest <- findFinalClassifier(expeOfInterest)
# Return the whole object of class finalClassifier
getFinalClassifier(expeOfInterest)
getFinalClassifier(expeOfInterest, 'genesFromBestToWorst')
getFinalClassifier(expeOfInterest, 'models')
# assessment with NSC
expeOfInterest <- new("assessment", dataset=vV70genes,
                               noFolds1stLayer=10,
                               noFolds2ndLayer=9,
                               featureSelectionMethod='nsc',
                               classifierName="nsc",
                               typeFoldCreation="original",
                               svmKernel="linear",
                               noOfRepeat=2,
                               featureSelectionOptions=new("thresholds"))
expeOfInterest <- findFinalClassifier(expeOfInterest)
# Return the whole object of class finalClassifier
getFinalClassifier(expeOfInterest)
getFinalClassifier(expeOfInterest, 'genesFromBestToWorst')
getFinalClassifier(expeOfInterest, 'models')
```
<span id="page-15-1"></span>getResults-methods *getResults Method to access the result of one-layer and two-layers cross-validation from an assessment*

#### <span id="page-15-2"></span>**Description**

This method provides an easy interface to access the results of one-layer and two-layers of crossvalidation directly from an object assessment.

<span id="page-15-0"></span>

#### Arguments

object Object of class assessment. Object assessment of interest layer numeric. Indice that states which layer of cross-validation must be accessed. Set to 1 to acces the one-layer cross-validation, Set to  $c(1,i)$  to acces the ith repeat of the one-layer cross-validation, Set to 2 to acces to the two-layers cross-validation, Set to  $c(2,i)$  to access the ith repeat of the two-layers crossvalidation, Set to  $c(2,i,j)$  to access the jth inner layer of ith repeat of the two-layers cross-validation, Set to  $c(2,i,j,k)$  to access the kth repeat of the jth inner layer of ith repeat of the two-layers cross-validation topic character. Argument that specifies which kind of result is requested, the possible values are "errorRate": Access to cross-validation error rate, standard error on cross-validated error rate, error rate per fold, number of samples per fold and error rate per class, "selectedGenes": Access to the genes selected for each fold or their frequency of selection among the folds and the repeats, "bestOptionValue": For one-layer of cross-validation, access to the best option value (size of gene subset for SVM-RFE or thresholds for NSC) corresponding to the best value of the cross-validated error rate. For the two-layers of cross-validation, access the average best option value (over the repeats and folds). "executionTime": Time used to run the selected layer in seconds. errorType character. Optional, ignored if topic is not "errorRate". Specify the type of error rate requested, the possible values are: missing or "all" to access all the following error rates "cv" to access the cross-validated error rate, "se" to

- access the standard error on the cross validated error rate, "fold" to access the error rate per fold (not available in certain cases see section value for more details), "noSamplesPerFold" to access the number of samples in each fols (not available in certain cases see section value for more details), "class" to acces the error rate per class
- genesType character. Optional, ignored if topic is not "selectedGenes". Specify the type of display of genes selected, the possible values are: missing "fold" to access the genes selected for each fold (not available in certain case see section value for more details), "frequ" to access the genes order by their frequency among the folds(not available in certain case see section value for more details)

#### Value

if there is no error, the value returned by the method depends on the arguments namely, layer, topic, errorType and genesType.

If layer is 1

General Get the results of the repeated one-layer cross-validation corresponding to the object of class assessment. If the one-layer cross-validation has not been performed and the user try to access it then the function return an error indicating that he must call runOneLayerExtCV first.

if topic is "errorRate"

If errorType="all" or is missing All the following error rates

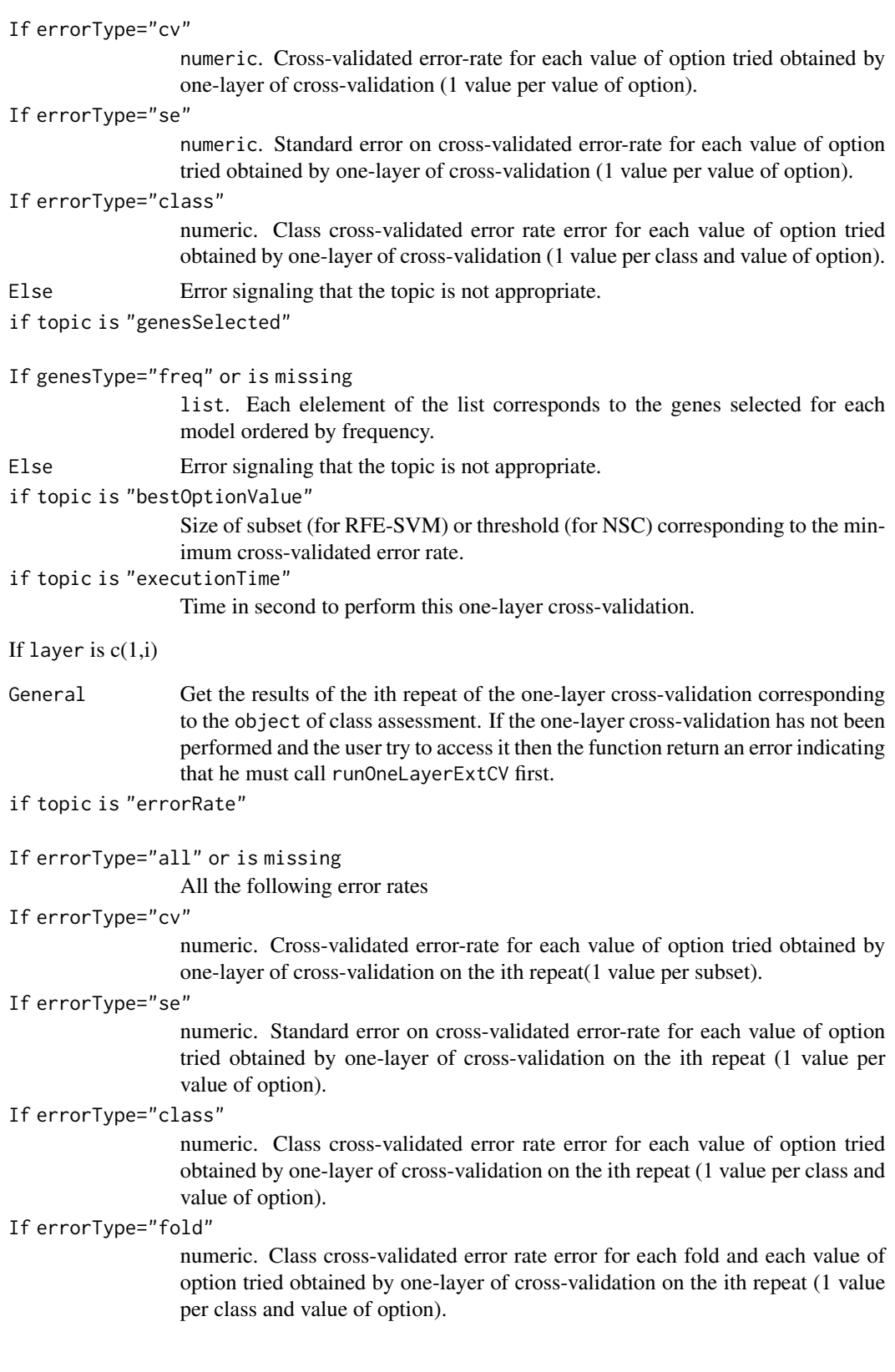

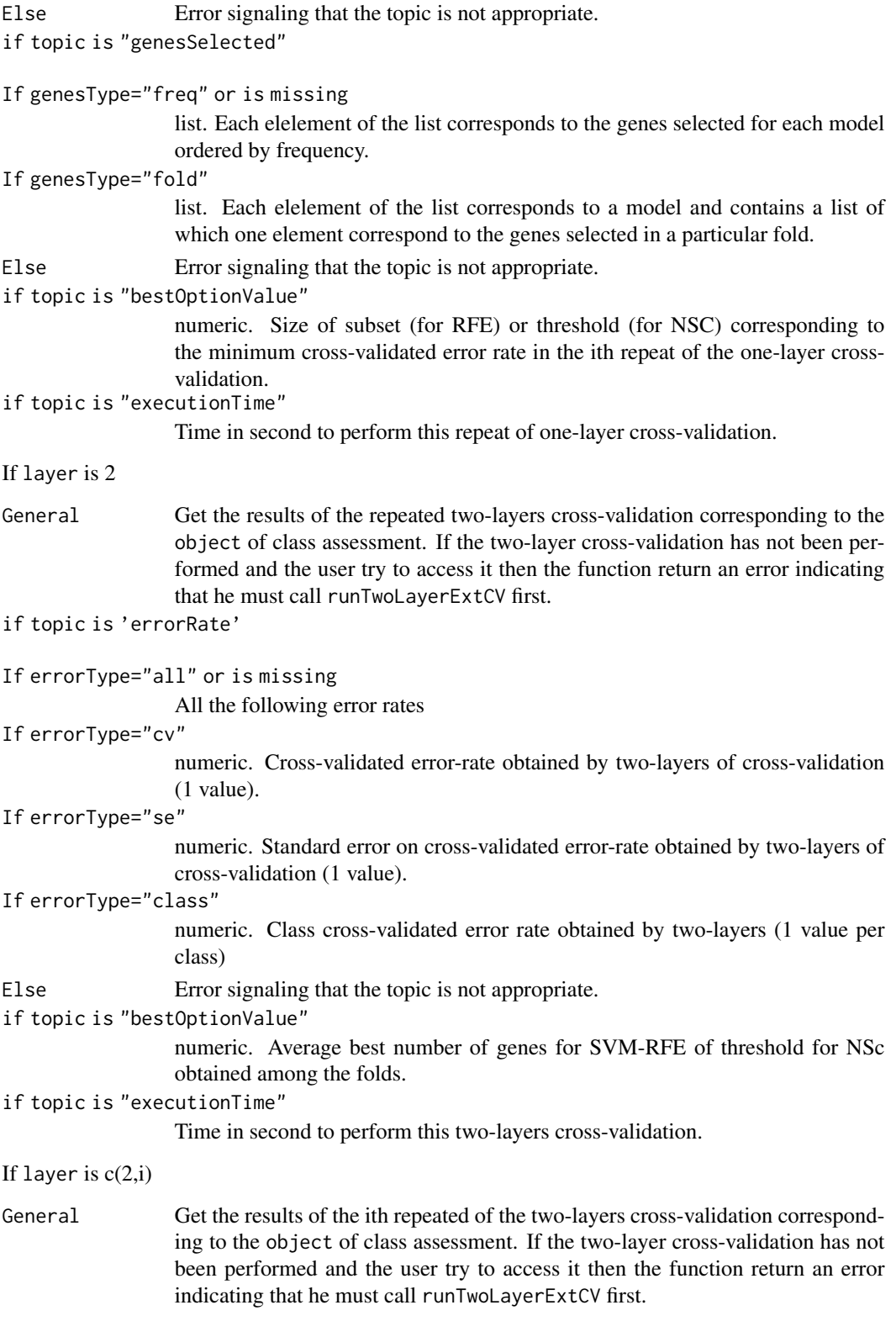

<span id="page-19-0"></span>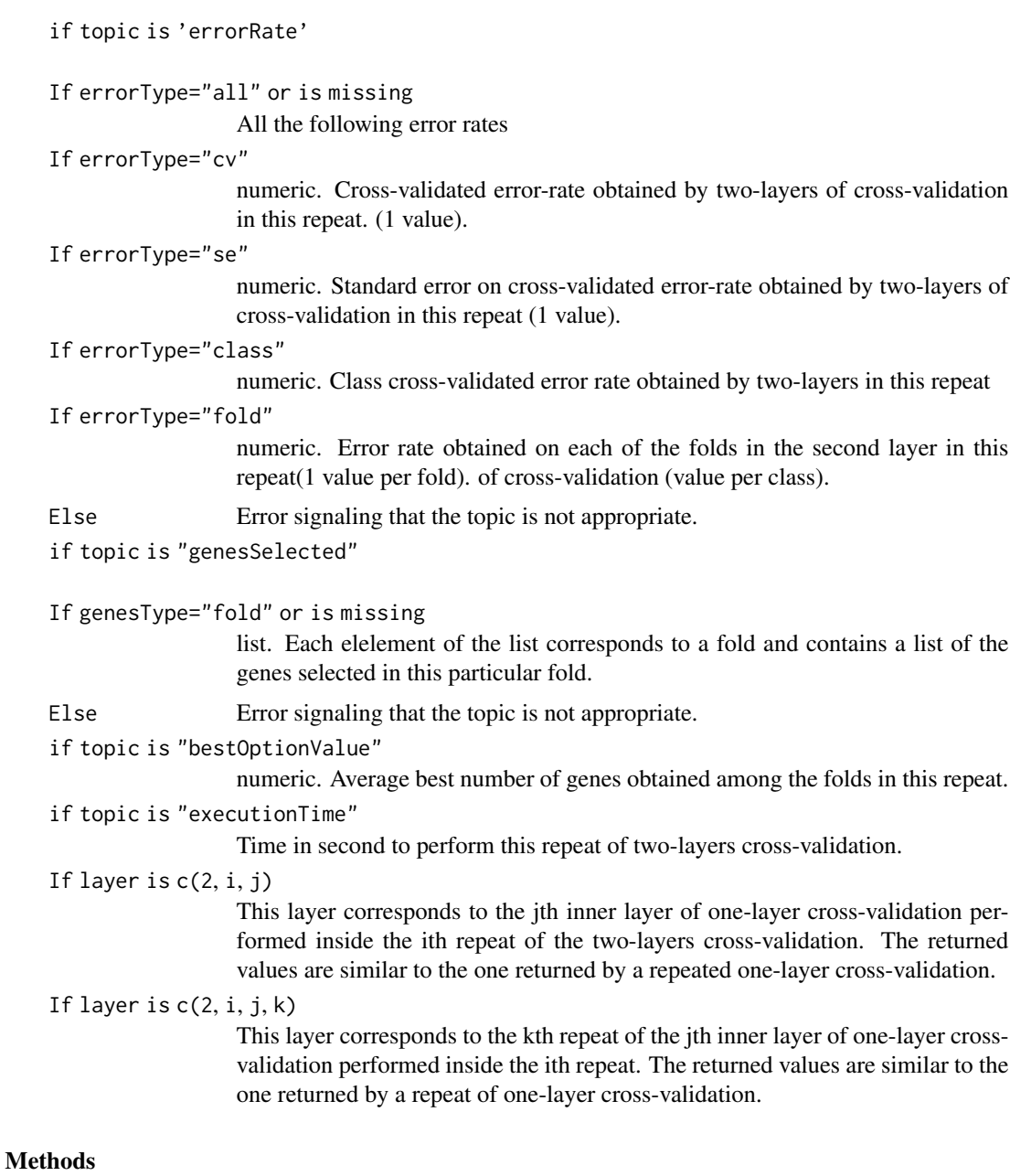

object = "assessment" The method is only applicable on objects of class assessment.

## Author(s)

Camille Maumet

## See Also

[assessment](#page-1-1)

## getResults-methods 21

## Examples

```
#dataPath <- file.path("C:", "Documents and Settings", "c.maumet", "My Documents", "Programmation", "Sources", "SV
#aDataset <- new("dataset", dataId="vantVeer_70", dataPath=dataPath)
#aDataset <- loadData(aDataset)
data('vV70genesDataset')
mySubsets <- new("geneSubsets", optionValues=c(1,2,4,8,16,32,64,70))
myassessment <- new("assessment", dataset=vV70genes,
                                   noFolds1stLayer=5,
                                   noFolds2ndLayer=4,
                                   classifierName="svm",
                                   typeFoldCreation="original",
                                   svmKernel="linear",
                                   noOfRepeat=2,
                                   featureSelectionOptions=mySubsets)
myassessment <- runOneLayerExtCV(myassessment)
myassessment <- runTwoLayerExtCV(myassessment)
# --- Access to one-layer CV ---
# errorRate
# 1-layer CV: error Rates
getResults(myassessment, 1, 'errorRate')
# 1-layer CV: error Rates - all")
getResults(myassessment, 1, 'errorRate', errorType='all')
# 1-layer CV: error Rates - cv
getResults(myassessment, 1, 'errorRate', errorType='cv')
# 1-layer CV: error Rates - se
getResults(myassessment, 1, 'errorRate', errorType='se')
# 1-layer CV: error Rates - class
getResults(myassessment, 1, 'errorRate', errorType='class')
# genesSelected
# 1-layer CV: genes Selected
getResults(myassessment, 1, 'genesSelected')
# 1-layer CV: genes Selected - frequ
getResults(myassessment, 1, 'genesSelected', genesType='frequ')
# 1-layer CV: genes Selected - model 7
getResults(myassessment, 1, 'genesSelected', genesType='frequ')[[7]]
getResults(myassessment, 1, 'genesSelected')[[7]]
# bestOptionValue
# 1-layer CV: best number of genes
getResults(myassessment, 1, 'bestOptionValue')
# executionTime
# 1-layer CV: execution time
getResults(myassessment, 1, 'executionTime')
# --- Access to 2nd repeat of one-layer CV ---
# Error rates
# 1-layer CV repeat 2: error Rates
```

```
getResults(myassessment, c(1,2), 'errorRate')
# 1-layer CV repeat 2: error Rates - all
getResults(myassessment, c(1,2), 'errorRate', errorType='all')
# 1-layer CV repeat 2: error Rates - cv
getResults(myassessment, c(1,2), 'errorRate', errorType='cv')
# 1-layer CV repeat 2: error Rates - se
getResults(myassessment, c(1,2), 'errorRate', errorType='se')
# 1-layer CV repeat 2: error Rates - fold
getResults(myassessment, c(1,2), 'errorRate', errorType='fold')
# 1-layer CV repeat 2: error Rates - noSamplesPerFold
getResults(myassessment, c(1,2), 'errorRate', errorType='noSamplesPerFold')
# 1-layer CV repeat 2: error Rates - class
getResults(myassessment, c(1,2), 'errorRate', errorType='class')
# genesSelected
# 1-layer CV repeat 2: genes Selected
getResults(myassessment, c(1,2), 'genesSelected')
# 1-layer CV repeat 2: genes Selected - frequ
getResults(myassessment, c(1,2), 'genesSelected', genesType='frequ')
# 1-layer CV repeat 2: genes Selected - model 7 (twice)
getResults(myassessment, c(1,2), 'genesSelected', genesType='frequ')[[7]]
getResults(myassessment, c(1,2), 'genesSelected')[[7]]
# 1-layer CV repeat 2: genes Selected - fold
getResults(myassessment, c(1,2), 'genesSelected', genesType='fold')
# 1-layer CV repeat 2: best number of genes
getResults(myassessment, c(1,2), 'bestOptionValue')
# 1-layer CV repeat 2: execution time
getResults(myassessment, c(1,2), 'executionTime')
# --- Access to two-layers CV ---
# Error rates
# 2-layer CV: error Rates
getResults(myassessment, 2, 'errorRate')
# 2-layer CV: error Rates - all
getResults(myassessment, 2, 'errorRate', errorType='all')
# 2-layer CV: error Rates - cv
getResults(myassessment, 2, 'errorRate', errorType='cv')
# 2-layer CV: error Rates - se
getResults(myassessment, 2, 'errorRate', errorType='se')
# 2-layer CV: error Rates - class
getResults(myassessment, 2, 'errorRate', errorType='class')
# bestOptionValue
# 2-layer CV: best number of genes (avg)
getResults(myassessment, 2, 'bestOptionValue')
# executionTime
# 2-layer CV: execution time
getResults(myassessment, 2, 'executionTime')
# --- Access to two-layers CV access to repeats ---
```
## getResults-methods 23

```
# Error rates
# 2-layer CV repeat 1: error Rates
getResults(myassessment, c(2,1), 'errorRate')
# 2-layer CV repeat 1: error Rates - all
getResults(myassessment, c(2,1), 'errorRate', errorType='all')
# 2-layer CV repeat 1: error Rates - cv
getResults(myassessment, c(2,1), 'errorRate', errorType='cv')
# 2-layer CV repeat 1: error Rates - se
getResults(myassessment, c(2,1), 'errorRate', errorType='se')
# 2-layer CV repeat 1: error Rates - fold
getResults(myassessment, c(2,1), 'errorRate', errorType='fold')
# 2-layer CV repeat 1: error Rates - noSamplesPerFold
getResults(myassessment, c(2,1), 'errorRate', errorType='noSamplesPerFold')
# 2-layer CV repeat 1: error Rates - class
getResults(myassessment, c(2,1), 'errorRate', errorType='class')
# genesSelected
# 2-layer CV repeat 1: genes Selected
getResults(myassessment, c(2,1), 'genesSelected')
# 2-layer CV repeat 1: genes Selected - fold
getResults(myassessment, c(2,1), 'genesSelected', genesType='fold')
# 2-layer CV repeat 1: best number of genes
getResults(myassessment, c(2,1), 'bestOptionValue')
# 2-layer CV repeat 1: execution time
getResults(myassessment, c(2,1), 'executionTime')
# --- Access to one-layer CV inside two-layers CV ---
# errorRate
# 2-layer CV repeat 1 inner layer 3: error Rates
getResults(myassessment, c(2,1,3), 'errorRate')
# 2-layer CV repeat 1 inner layer 3: error Rates - all
getResults(myassessment, c(2,1,3), 'errorRate', errorType='all')
# 2-layer CV repeat 1 inner layer 3: error Rates - cv
getResults(myassessment, c(2,1,3), 'errorRate', errorType='cv')
# 2-layer CV repeat 1 inner layer 3: error Rates - se
getResults(myassessment, c(2,1,3), 'errorRate', errorType='se')
# 2-layer CV repeat 1 inner layer 3: error Rates - class
getResults(myassessment, c(2,1,3), 'errorRate', errorType='class')
# genesSelected
# 2-layer CV repeat 1 inner layer 3: genes Selected
getResults(myassessment, c(2,1,3), 'genesSelected')
# 2-layer CV repeat 1 inner layer 3: genes Selected - frequ
getResults(myassessment, c(2,1,3), 'genesSelected', genesType='frequ')
# 2-layer CV repeat 1 inner layer 3: genes Selected - model 7
getResults(myassessment, c(2,1,3), 'genesSelected', genesType='frequ')[[7]]
getResults(myassessment, c(2,1,3), 'genesSelected')[[7]]
# bestOptionValue
# 2-layer CV repeat 1 inner layer 3: best number of genes
```

```
getResults(myassessment, c(2,1,3), 'bestOptionValue')
```

```
# executionTime
# 2-layer CV repeat 1 inner layer 3: execution time
getResults(myassessment, c(2,1,3), 'executionTime')
# --- two-layers CV access to repeat 1, inner layer 2 repeat 2 ---
# Error rates
# 2-layer CV inner layer 3 repeat 2: error Rates
getResults(myassessment, c(2,1,3,1), 'errorRate')
# 2-layer CV repeat 1 inner layer 3 repeat 1: error Rates - all
getResults(myassessment, c(2,1,3,1), 'errorRate', errorType='all')
# 2-layer CV repeat 1 inner layer 3 repeat 1: error Rates - cv
getResults(myassessment, c(2,1,3,1), 'errorRate', errorType='cv')
# 2-layer CV repeat 1 inner layer 3 repeat 1: error Rates - se
getResults(myassessment, c(2,1,3,1), 'errorRate', errorType='se')
# 2-layer CV repeat 1 inner layer 3 repeat 1: error Rates - class
getResults(myassessment, c(2,1,3,1), 'errorRate', errorType='class')
# 2-layer CV repeat 1 inner layer 3 repeat 1: error Rates - fold
getResults(myassessment, c(2,1,3,1), 'errorRate', errorType='fold')
# 2-layer CV repeat 1 inner layer 3 repeat 1: error Rates - noSamplesPerFold
getResults(myassessment, c(2,1,3,1), 'errorRate', errorType='noSamplesPerFold')
# genesSelected
# 2-layer CV repeat 1 inner layer 3 repeat 1: genes Selected
getResults(myassessment, c(2,1,3,1), 'genesSelected')
# 2-layer CV repeat 1 inner layer 3 repeat 1: genes Selected - fold
getResults(myassessment, c(2,1,3,1), 'genesSelected', genesType='fold')
# 2-layer CV repeat 1 inner layer 3 repeat 1: genes Selected - model 3 fold 1(twice)
getResults(myassessment, c(2,1,3,1), 'genesSelected', genesType='fold')[[3]][[1]]
# 2-layer CV repeat 1 inner layer 3 repeat 1: genes Selected frequ - model 3
getResults(myassessment, c(2,1,3,1), 'genesSelected')[[3]]
# 2-layer CV repeat 1 inner layer 3 repeat 1: best number of genes
getResults(myassessment, c(2,1,3,1), 'bestOptionValue')
# 2-layer CV repeat 1 inner layer 3 repeat 1: execution time
getResults(myassessment, c(2,1,3,1), 'executionTime')
```
initialize-methods *Initialize objects of class from Rmagpie*

## Description

Initialize method for Rmagpie classes.

#### Author(s)

Camille Maumet

<span id="page-23-0"></span>

<span id="page-24-2"></span><span id="page-24-0"></span>plotErrorsFoldTwoLayerCV-methods

*plotErrorsFoldTwoLayerCV Method to plot the error rate of a twolayer Cross-validation*

## **Description**

This method creates a plot that reprenset the error rate in each fold of each repeat of the second layer of cross-validation of the two-layer cross-validation of the assessment at stake. The plot represents the error rate versus the size of gene subsets (for SVM-RFE) or the threshold values (for NSC).

## Methods

object = "assessment" The method is only applicable on objects of class assessment.

#### See Also

[plotErrorsSummaryOneLayerCV-methods](#page-25-1), [plotErrorsRepeatedOneLayerCV-methods](#page-24-1)

## Examples

```
data('vV70genesDataset')
```

```
expeOfInterest <- new("assessment", dataset=vV70genes,
                                   noFolds1stLayer=3,
                                   noFolds2ndLayer=2,
                                   classifierName="svm",
                                   typeFoldCreation="original",
                                   svmKernel="linear",
                                   noOfRepeat=10,
                       featureSelectionOptions=new("geneSubsets", optionValues=c(1,2,3,4,5,6)))
```
expeOfInterest <- runTwoLayerExtCV(expeOfInterest)

```
plotErrorsFoldTwoLayerCV(expeOfInterest)
```
<span id="page-24-1"></span>plotErrorsRepeatedOneLayerCV-methods

*plotErrorsRepeatedOneLayerCV Method to plot the estimated error rates in each repeat of a one-layer Cross-validation*

## <span id="page-25-0"></span>Description

This method creates a plot that represent the summary estimated error rate and the cross-validated error rate in each repeat of the one-layer cross-validation of the assessment at stake. The plot represents the summary estimate of the error rate (averaged over the repeats) and the cross-validated error rate obtained in each repeat versus the size of gene subsets (for SVM-RFE) or the threshold values (for NSC).

## Methods

object = "assessment" The method is only applicable on objects of class assessment.

## See Also

[plotErrorsFoldTwoLayerCV-methods](#page-24-2), [plotErrorsSummaryOneLayerCV-methods](#page-25-1)

## Examples

```
data('vV70genesDataset')
```

```
expeOfInterest <- new("assessment", dataset=vV70genes,
                                   noFolds1stLayer=3,
                                   noFolds2ndLayer=2,
                                   classifierName="svm",
                                    typeFoldCreation="original",
                                   svmKernel="linear",
                                   noOfRepeat=10,
                       featureSelectionOptions=new("geneSubsets", optionValues=c(1,2,3,4,5,6)))
```
expeOfInterest <- runOneLayerExtCV(expeOfInterest)

plotErrorsRepeatedOneLayerCV(expeOfInterest)

<span id="page-25-1"></span>plotErrorsSummaryOneLayerCV-methods *plotErrorsSummaryOneLayerCV Method to plot the summary estimated error rates of a one-layer Cross-validation*

## **Description**

This method creates a plot that represent the summary estimated error rate of the one-layer crossvalidation of the assessment at stake. The plot represents the summary estimate of the error rate (averaged over the repeats) versus the size of gene subsets (for SVM-RFE) or the threshold values (for NSC).

## **Methods**

object = "assessment" The method is only applicable on objects of class assessment.

## <span id="page-26-0"></span>rankedGenesImg-methods 27

## See Also

[plotErrorsFoldTwoLayerCV-methods](#page-24-2), [plotErrorsRepeatedOneLayerCV-methods](#page-24-1)

## Examples

```
data('vV70genesDataset')
```

```
expeOfInterest <- new("assessment", dataset=vV70genes,
                                   noFolds1stLayer=3,
                                   noFolds2ndLayer=2,
                                   classifierName="svm",
                                   typeFoldCreation="original",
                                   svmKernel="linear",
                                   noOfRepeat=10,
                       featureSelectionOptions=new("geneSubsets", optionValues=c(1,2,3,4,5,6)))
```
expeOfInterest <- runOneLayerExtCV(expeOfInterest)

plotErrorsSummaryOneLayerCV(expeOfInterest)

rankedGenesImg-methods

*rankedGenesImg Method to plot the genes according to their frequency in a microarray like image*

#### Description

Generate an image per value of option representing the features (on dot per feature). The color of the dot depends on the frequency of the feature in for the given value of option (number of genes or threshold).

#### Arguments

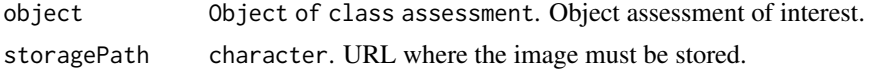

#### Methods

object = "assessment" The method is only applicable on objects of class assessment.

## Examples

```
## Not run:
data('vV70genesDataset')
expeOfInterest <- new("assessment", dataset=vV70genes,
                                   noFolds1stLayer=3,
```

```
noFolds2ndLayer=2,
            classifierName="svm",
            typeFoldCreation="original",
            svmKernel="linear",
            noOfRepeat=10,
featureSelectionOptions=new("geneSubsets", optionValues=c(1,2,3,4,5,6)))
```

```
expeOfInterest <- runOneLayerExtCV(expeOfInterest)
```
rankedGenesImg(expeOfInterest, storagePath='myPath')

## End(Not run)

```
runOneLayerExtCV-methods
```
*runOneLayerExtCV: Method to run an external one-layer crossvalidation*

## Description

This method run an external one-layer cross-validation according to the options stored in an object of class assessment. The concept of external cross-validation has been introduced by G.J. McLachlan and C. Ambroise in 'Selection bias in gene extraction on the basis of microarray gene-expression data' (cf. section References). This technique of cross-validation is used to determine an unbiased estimate of the error rate when feature selection is involved.

## Arguments

object Object of class assessment. Object assessment of interest

## Value

object of class assessment in which the one-layer external cross-validation has been computed, therfore, the slot resultRepeated1LayerCV is no more NULL. This methods print out the key results of the assessment, to access the full detail of the results, the user must call the method getResults.

## Methods

object = "assessment" This method is only applicable on objects of class assessment.

## References

C. Amboise and G.J. McLachlan 2002. selection bias in gene extraction on the basis of microarray gene-expression data. PNAS, 99(10):6562-6566

## See Also

[assessment](#page-1-1), [getResults](#page-15-2), [runTwoLayerExtCV-methods](#page-28-1)

## <span id="page-28-0"></span>runTwoLayerExtCV-methods 29

## Examples

```
data('vV70genesDataset')
# assessment with RFE and SVM
myExpe <- new("assessment", dataset=vV70genes,
                   noFolds1stLayer=9,
                   noFolds2ndLayer=10,
                   classifierName="svm",
                   typeFoldCreation="original",
                   svmKernel="linear",
                   noOfRepeat=2,
                featureSelectionOptions=new("geneSubsets", optionValues=c(1,2,3,4,5,6)))
```

```
myExpe <- runOneLayerExtCV(myExpe)
```
<span id="page-28-1"></span>runTwoLayerExtCV-methods

*runTwoLayerExtCV: Method to run an external two-layers crossvalidation*

## Description

This method run an external two-layers cross-validation according to the options stored in an object of class assessment. The concept of two-layers cross-validation has been introduced by J.X. Zhu,G.J. McLachlan, L. Ben-Tovim Jonesa, I.A.Wood in 'On selection biases with prediction rules formed from gene expression data' and by I. A. Wood, P. M. Visscher, and K. L. Mengersen in 'Classification based upon gene expression data: bias and precision of error rates' (cf. section References). This technique of cross-validation is used to determine an unbiased estimate of the best error rate (using the best size of subset for RFE-SVM, of the best threshold for NSC) when feature selection is involved.

## Arguments

object Object of class assessment. Object assessment of interest

#### Value

object of class assessment in which the one-layer external cross-validation has been computed, therfore, the slot resultRepeated2LayerCV is no more NULL. This methods print out the key results of the assessment, to access the full detail of the results, the user must call the method getResults.

#### Methods

object = "assessment" This method is only applicable on objects of class assessment.

## <span id="page-29-0"></span>References

J.X. Zhu, G.J. McLachlan, L. Ben-Tovim, I.A. Wood (2008), "On selection biases with prediction rules formed from gene expression data", Journal of Statistical Planning and Inference, 38:374-386.

I.A. Wood, P.M. Visscher, and K.L. Mengersen "Classification based upon gene expression data: bias and precision of error rates" Bioinformatics, June 1, 2007; 23(11): 1363 - 1370.

## See Also

[assessment](#page-1-1), [getResults](#page-15-2), [runOneLayerExtCV-methods](#page-27-1)

## Examples

```
data('vV70genesDataset')
# assessment with RFE and SVM
myExpe <- new("assessment", dataset=vV70genes,
                   noFolds1stLayer=9,
                   noFolds2ndLayer=10,
                   classifierName="svm",
                   typeFoldCreation="original",
                   svmKernel="linear",
                   noOfRepeat=2,
                featureSelectionOptions=new("geneSubsets", optionValues=c(1,2,3,4,5,6)))
```
myExpe <- runTwoLayerExtCV(myExpe)

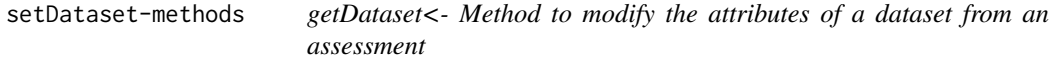

## Description

This method provides an easy interface to modify the attributes of a dataset directly from an object assessment. The argument topic specifies which part of the dataset should be modified. This method is only available none of the one-layer CV or two-layers CV have been performed and the final classifier has not been determined yet.

## Arguments

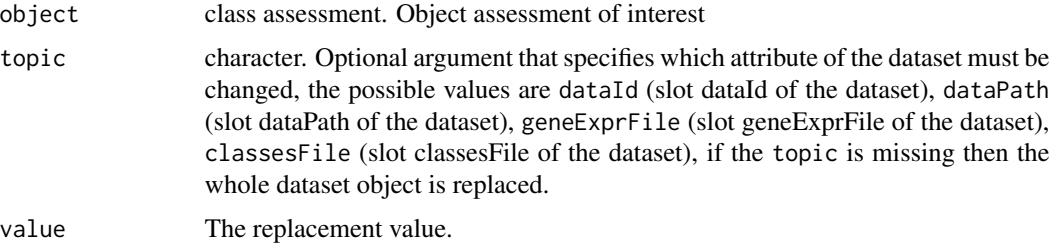

## <span id="page-30-0"></span>Value

The methods modifies the object of class assessment and returned the slot modified accordingly to the request provided by topic.

If 'topic' is missing object of class dataset the dataset corresponding to the assessment is replaced by 'value'.

If 'topic' is "dataId" object of class character the 'dataId' of the dataset is replaced by 'value'

If 'topic' is "dataPath" object of class character the 'dataPath' of the dataset is replaced by 'value'

If 'topic' is "geneExprFile" object of class character the 'geneExprFile' of the dataset is replaced by 'value'

If 'topic' is "classesFile" object of class character the 'classesFile' of the dataset is replaced by 'value'

## Methods

object = "assessment" This method is only applicable on objects of class assessment.

## Author(s)

Camille Maumet

## See Also

[assessment](#page-1-1), [getDataset-methods](#page-10-1)

## Examples

```
## Not run:
aDataset <- new("dataset", dataId="vantVeer_70", dataPath="pathToFile")
aDataset <- loadData(aDataset)
expeOfInterest <- new("assessment", dataset=aDataset,
```

```
noFolds1stLayer=10,
           noFolds2ndLayer=9,
            classifierName="svm",
            typeFoldCreation="original",
            svmKernel="linear",
            noOfRepeat=2,
featureSelectionOptions=new("geneSubsets", optionValues=c(1,2,3,4,5,6)))
```

```
# Modify the dataId
getDataset(expeOfInterest, topic='dataId') <- "khan"
getDataset(expeOfInterest, 'dataId')
```

```
# Replace the dataset
getDataset(expeOfInterest) <- aDataset
getDataset(expeOfInterest, 'dataId')
```
## End(Not run)

#### <span id="page-31-0"></span>setFeatureSelectionOptions-methods

*getFeatureSelectionOptions<- Method to modify the attributes of a featureSelectionOptions from an assessment*

## Description

This method provides an easy interface to modify the attributes of the object of class featureSelectionOptions related to a particular assessment, directly from this object assessment. The argument topic specifies which part of the featureSelectionOptions is of interest. This method is only available none of the one-layer CV or two-layers CV have been performed and the final classifier has not been determined yet.

#### Arguments

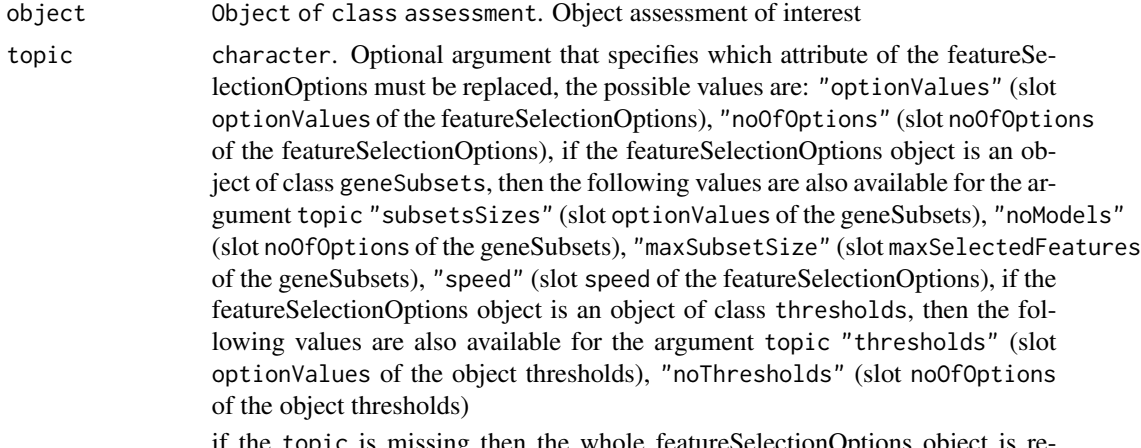

if the topic is missing then the whole featureSelectionOptions object is replaced.

## Value

The methods modifies the object of class assessment and returned the slot modified accordingly to the request provided by topic.

If topic is missing object of class featureSelectionOptions featureSelectionOptions corresponding to the assessment is replaced by value.

If topic is "optionValues" numeric Slot optionValues of the featureSelectionOptions is replaced by value.

If topic is "noOfOptions" numeric Slot noOfOptions of the featureSelectionOptions is replaced by value.

If object is of class geneSubsets and topic is "maxSubsetSize" numeric Slot maxSubsetSize of the geneSubsets is replaced by value.

If object is of class geneSubsets and topic is "subsetsSizes" numeric Slot optionValues of the geneSubsets is replaced by value.

<span id="page-32-0"></span>If object is of class geneSubsets and topic is "noModels" numericSlot noOfOptions of the geneSubsets is replaced by value.

If object is of class geneSubsets and topic is "speed" numeric Slot speed of the geneSubsets is replaced by value.

If object is of class thresholds and topic is "thresholds" numeric Slot optionValues of the object of class thresholds is replaced by value.

If object is of class thresholds and topic is "noThresholds" numeric Slot noOfOptions of the object of class thresholds is replaced by value.

#### Methods

object = "assessment" The method is only applicable on objects of class assessment.

#### Author(s)

Camille Maumet

## See Also

[featureSelectionOptions](#page-5-1), [assessment](#page-1-1)

#### Examples

```
# With an assessment using RFE
data('vV70genesDataset')
mySubsets <- new("geneSubsets", optionValues=c(1,2,3,4,5,6))
myExpe <- new("assessment", dataset=vV70genes,
                                   noFolds1stLayer=10,
                                   noFolds2ndLayer=9,
                                   classifierName="svm",
                                   typeFoldCreation="original",
                                   svmKernel="linear",
                                   noOfRepeat=2,
                                   featureSelectionOptions=mySubsets)
# Modify the size of the biggest subset
getFeatureSelectionOptions(myExpe, topic='maxSubsetSize') <- 70
getFeatureSelectionOptions(myExpe, topic='maxSubsetSize')
# Modify all the sizes of subsets
getFeatureSelectionOptions(myExpe, topic='subsetsSizes') <- c(1,5,10,25,30)
getFeatureSelectionOptions(myExpe, topic='subsetsSizes')
# Modify the speed
getFeatureSelectionOptions(myExpe, topic='speed') <- 'slow'
getFeatureSelectionOptions(myExpe, topic='speed')
# Modify the entire geneSubsets
getFeatureSelectionOptions(myExpe) <- mySubsets
getFeatureSelectionOptions(myExpe, topic='maxSubsetSize')
getFeatureSelectionOptions(myExpe, topic='subsetsSizes')
getFeatureSelectionOptions(myExpe, topic='speed')
getFeatureSelectionOptions(myExpe, topic='noModels')
```

```
# With an assessment using NSC as a feature selection method
myThresholds <- new("thresholds", optionValues=c(0.1,0.2,0.3))
myExpe2 <- new("assessment", dataset=vV70genes,
                                   noFolds1stLayer=10,
                                   noFolds2ndLayer=9,
                                   classifierName="nsc",
                                   featureSelectionMethod='nsc',
                                   typeFoldCreation="original",
                                   svmKernel="linear",
                                   noOfRepeat=2,
                                   featureSelectionOptions=myThresholds)
otherThresholds <- new("thresholds", optionValues=c(0,0.5,1,1.5,2,2.5,3))
# Modify the whole object 'featureSelectionOptions' (an object of class thresholds)
getFeatureSelectionOptions(myExpe2) <- otherThresholds
getFeatureSelectionOptions(myExpe2, topic='thresholds')
getFeatureSelectionOptions(myExpe2, topic='noThresholds')
```
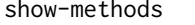

show Display the object, by printing, plotting or whatever suits its *class*

## Description

Implementation of R method show to display object from package Rmagpie.

#### Author(s)

Camille Maumet

<span id="page-33-1"></span>thresholds-class *thresholds: A class to handle the thresholds to be tested during training of the Nearest Shrunken Centroid*

## Description

The Nearest Shrunken Centroid is computed using a threshold. This threshold is usually determined by finding the best threshold value over a set of values by finding the threshold leading to the best error rate assessed by cross-validation. This class stores the values of thresholds to be tried. If the user wants to use default values it's also possible.

## <span id="page-34-0"></span>thresholds-class 35

## Creating objects

new("thresholds")

Create an empty thresholds. The default thresholds values will be computed and this object updated as soon as it is linked in an assessment.

new("thresholds", optionValues)

Create a thresholds, containing the thresholds values defined by optionValues. The slot noOfOptions is automatically updated.

## Slots

optionValues: numeric Values of the thresholds, if optionValues has length zero then the default thresholds values must be used.

noOfOptions: numeric Number of thresholds.

## Extends

Class ["featureSelectionOptions"](#page-5-1), directly.

## Methods

getNoThresholds(thresholds) Retreive the number of the thresholds (slot noOfOptions)

getOptionValues(thresholds), getOptionValues(thresholds)<- Retreive and modify the values of the thresholds (slot optionValues)

## Author(s)

Camille Maumet

## See Also

[geneSubsets](#page-8-1), [assessment](#page-1-1)

#### Examples

```
# Empty thresholds, the default values will be used when added to an assessment
emptThresholds <- new("thresholds")
getOptionValues(emptThresholds)
getNoThresholds(emptThresholds)
```

```
# Another thresholds
thresholds <- new("thresholds", optionValues=c(0,0.1,0.2,1,2))
getOptionValues(thresholds)
getNoThresholds(thresholds)
```

```
# Set the thresholds
newThresholds <- c(0.1,0.2,0.5,0.6,1)
getOptionValues(thresholds) <- newThresholds
getOptionValues(thresholds)
getNoThresholds(thresholds)
```
<span id="page-35-0"></span>

## Description

Gene Expression values and output classes of the 70 best genes selected by van't Veer et al. (cf. references) on 78 patients in 'Gene expression profiling predicts clinical outcome of breast cancer'.

## Usage

```
data('vV70genesDataset')
```
## Format

lksdjskh

## References

L.J. van 't Veer LJ, H. Dai, M.J. van de Vijver, Y.D. He, A.A. Hart, M. Mao, H.L. Peterse,K. van der Kooy, M.J. Marton, A.T. Witteveen, G.J. Schreiber, R.M. Kerkhoven, C. Roberts, P.S. Linsley, R. Bernards, S.H. Friend, 'Gene expression profiling predicts clinical outcome of breast cancer', in Nature. 2002 Jan 31;415(6871):484-5.

## Examples

```
data('vV70genesDataset')
vV70genes
```
# <span id="page-36-0"></span>**Index**

∗ classes assessment-class, [2](#page-1-0) featureSelectionOptions-class, [6](#page-5-0) finalClassifier-class, [7](#page-6-0) geneSubsets-class, [9](#page-8-0) thresholds-class, [34](#page-33-0) ∗ datasets vV70genes, [36](#page-35-0) ∗ methods classifyNewSamples-methods, [5](#page-4-0) findFinalClassifier-methods, [8](#page-7-0) getDataset-methods, [11](#page-10-0) getFeatureSelectionOptions-methods, [12](#page-11-0) getFinalClassifier-methods, [15](#page-14-0) getResults-methods, [16](#page-15-0) initialize-methods, [24](#page-23-0) plotErrorsFoldTwoLayerCV-methods, [25](#page-24-0) plotErrorsRepeatedOneLayerCV-methods, [25](#page-24-0) plotErrorsSummaryOneLayerCV-methods, [26](#page-25-0) rankedGenesImg-methods, [27](#page-26-0) runOneLayerExtCV-methods, [28](#page-27-0) runTwoLayerExtCV-methods, [29](#page-28-0) setDataset-methods, [30](#page-29-0) setFeatureSelectionOptions-methods, [32](#page-31-0) show-methods, [34](#page-33-0) assessment, *[8](#page-7-0)[–10](#page-9-0)*, *[12](#page-11-0)*, *[14,](#page-13-0) [15](#page-14-0)*, *[20](#page-19-0)*, *[28](#page-27-0)*, *[30,](#page-29-0) [31](#page-30-0)*, *[33](#page-32-0)*, *[35](#page-34-0)* assessment-class, [2](#page-1-0) classifyNewSamples *(*classifyNewSamples-methods*)*, [5](#page-4-0) classifyNewSamples,assessment-method *(*classifyNewSamples-methods*)*, [5](#page-4-0)

```
classifyNewSamples-methods, 5
```
featureSelectionOptions, *[14](#page-13-0)*, *[33](#page-32-0)*, *[35](#page-34-0)* featureSelectionOptions-class, [6](#page-5-0) finalClassifier, *[8,](#page-7-0) [9](#page-8-0)*, *[15](#page-14-0)* finalClassifier-class, [7](#page-6-0) findFinalClassifier *(*findFinalClassifier-methods*)*, [8](#page-7-0) findFinalClassifier,assessment-method *(*findFinalClassifier-methods*)*, [8](#page-7-0) findFinalClassifier-methods, [8](#page-7-0) geneSubsets, *[4](#page-3-0)*, *[7](#page-6-0)*, *[35](#page-34-0)*

geneSubsets-class, [9](#page-8-0) getClassifierName *(*assessment-class*)*, [2](#page-1-0) getClassifierName,assessment-method *(*assessment-class*)*, [2](#page-1-0) getClassifierName<- *(*assessment-class*)*,  $\mathcal{D}$ getClassifierName<-,assessment-method *(*assessment-class*)*, [2](#page-1-0) getDataset *(*getDataset-methods*)*, [11](#page-10-0) getDataset,assessment-method *(*getDataset-methods*)*, [11](#page-10-0) getDataset-methods, [11](#page-10-0) getDataset<- *(*setDataset-methods*)*, [30](#page-29-0) getDataset<-,assessment-method *(*setDataset-methods*)*, [30](#page-29-0) getDataset<--methods *(*setDataset-methods*)*, [30](#page-29-0) getFeatureSelectionMethod,assessment-method *(*assessment-class*)*, [2](#page-1-0) getFeatureSelectionOptions *(*getFeatureSelectionOptions-methods*)*, [12](#page-11-0) getFeatureSelectionOptions,assessment-method *(*getFeatureSelectionOptions-methods*)*, [12](#page-11-0) getFeatureSelectionOptions-methods, [12](#page-11-0)

getFeatureSelectionOptions<- *(*setFeatureSelectionOptions-methods*)*, [32](#page-31-0) getFeatureSelectionOptions<-,assessment-method getNoOfRepeats<-,assessment-method *(*setFeatureSelectionOptions-methods*)*, [32](#page-31-0) getFeatureSelectionOptions<--methods *(*setFeatureSelectionOptions-methods*)*, [32](#page-31-0) getFinalClassifier *(*getFinalClassifier-methods*)*, [15](#page-14-0) getFinalClassifier,assessment-method *(*getFinalClassifier-methods*)*, [15](#page-14-0) getFinalClassifier-methods, [15](#page-14-0) getGenesFromBestToWorst *(*finalClassifier-class*)*, [7](#page-6-0) getGenesFromBestToWorst,finalClassifier-method getOptionValues<-,thresholds-method *(*finalClassifier-class*)*, [7](#page-6-0) getMaxSubsetSize *(*geneSubsets-class*)*, [9](#page-8-0) getMaxSubsetSize,geneSubsets-method *(*geneSubsets-class*)*, [9](#page-8-0) getMaxSubsetSize<- *(*geneSubsets-class*)*, [9](#page-8-0) getMaxSubsetSize<-,geneSubsets-method *(*geneSubsets-class*)*, [9](#page-8-0) getModels *(*finalClassifier-class*)*, [7](#page-6-0) getModels,finalClassifier-method *(*finalClassifier-class*)*, [7](#page-6-0) getNoFolds1stLayer *(*assessment-class*)*, [2](#page-1-0) getNoFolds1stLayer,assessment-method *(*assessment-class*)*, [2](#page-1-0) getNoFolds1stLayer<- *(*assessment-class*)*, [2](#page-1-0) getNoFolds1stLayer<-,assessment-method *(*assessment-class*)*, [2](#page-1-0) getNoFolds2ndLayer *(*assessment-class*)*, [2](#page-1-0) getNoFolds2ndLayer,assessment-method *(*assessment-class*)*, [2](#page-1-0) getNoFolds2ndLayer<- *(*assessment-class*)*, [2](#page-1-0) getNoFolds2ndLayer<-,assessment-method *(*assessment-class*)*, [2](#page-1-0) getNoModels *(*geneSubsets-class*)*, [9](#page-8-0) getNoModels,geneSubsets-method *(*geneSubsets-class*)*, [9](#page-8-0) getNoOfRepeats *(*assessment-class*)*, [2](#page-1-0) [6](#page-5-0) [2](#page-1-0)

getNoOfRepeats,assessment-method *(*assessment-class*)*, [2](#page-1-0) getNoOfRepeats<- *(*assessment-class*)*, [2](#page-1-0) *(*assessment-class*)*, [2](#page-1-0) getNoThresholds *(*thresholds-class*)*, [34](#page-33-0) getNoThresholds,thresholds-method *(*thresholds-class*)*, [34](#page-33-0) getNoThresholds<- *(*thresholds-class*)*, [34](#page-33-0) getNoThresholds<-,thresholds-method *(*thresholds-class*)*, [34](#page-33-0) getOptionValues *(*thresholds-class*)*, [34](#page-33-0) getOptionValues,featureSelectionOptions-method *(*featureSelectionOptions-class*)*, getOptionValues,thresholds-method *(*thresholds-class*)*, [34](#page-33-0) getOptionValues<- *(*thresholds-class*)*, [34](#page-33-0) *(*thresholds-class*)*, [34](#page-33-0) getResult1LayerCV *(*assessment-class*)*, [2](#page-1-0) getResult1LayerCV,assessment-method *(*assessment-class*)*, [2](#page-1-0) getResult1LayerCV<- *(*assessment-class*)*, getResult1LayerCV<-,assessment-method *(*assessment-class*)*, [2](#page-1-0) getResult2LayerCV *(*assessment-class*)*, [2](#page-1-0) getResult2LayerCV,assessment-method *(*assessment-class*)*, [2](#page-1-0) getResult2LayerCV<- *(*assessment-class*)*, [2](#page-1-0) getResult2LayerCV<-,assessment-method *(*assessment-class*)*, [2](#page-1-0) getResults, *[28](#page-27-0)*, *[30](#page-29-0)* getResults *(*getResults-methods*)*, [16](#page-15-0) getResults,assessment-method *(*getResults-methods*)*, [16](#page-15-0) getResults-methods, [16](#page-15-0) getSpeed *(*geneSubsets-class*)*, [9](#page-8-0) getSpeed,geneSubsets-method *(*geneSubsets-class*)*, [9](#page-8-0) getSpeed<- *(*geneSubsets-class*)*, [9](#page-8-0) getSpeed<-,geneSubsets-method *(*geneSubsets-class*)*, [9](#page-8-0) getSubsetsSizes *(*geneSubsets-class*)*, [9](#page-8-0) getSubsetsSizes,geneSubsets-method *(*geneSubsets-class*)*, [9](#page-8-0)

## INDEX  $39$

getSubsetsSizes<- *(*geneSubsets-class*)*, [9](#page-8-0) getSubsetsSizes<-,geneSubsets-method *(*geneSubsets-class*)*, [9](#page-8-0) getSvmKernel *(*assessment-class*)*, [2](#page-1-0) getSvmKernel,assessment-method *(*assessment-class*)*, [2](#page-1-0) getSvmKernel<- *(*assessment-class*)*, [2](#page-1-0) getSvmKernel<-,assessment-method *(*assessment-class*)*, [2](#page-1-0) getTypeFoldCreation *(*assessment-class*)*,  $\mathcal{D}$ getTypeFoldCreation,assessment-method *(*assessment-class*)*, [2](#page-1-0) getTypeFoldCreation<- *(*assessment-class*)*, [2](#page-1-0) getTypeFoldCreation<-,assessment-method *(*assessment-class*)*, [2](#page-1-0) initialize,assessment-method *(*initialize-methods*)*, [24](#page-23-0) initialize,geneSubsets-method *(*initialize-methods*)*, [24](#page-23-0) initialize,thresholds-method *(*initialize-methods*)*, [24](#page-23-0) initialize-methods, [24](#page-23-0) plotErrorsFoldTwoLayerCV *(*plotErrorsFoldTwoLayerCV-methods*)*, [25](#page-24-0) plotErrorsFoldTwoLayerCV,assessment-method *(*plotErrorsFoldTwoLayerCV-methods*)*,  $25$ plotErrorsFoldTwoLayerCV-methods, [25](#page-24-0) plotErrorsRepeatedOneLayerCV *(*plotErrorsRepeatedOneLayerCV-methods*)*, [25](#page-24-0) plotErrorsRepeatedOneLayerCV,assessment-method *(*plotErrorsRepeatedOneLayerCV-methods*)*, show,result2LayerCV-method [25](#page-24-0) plotErrorsRepeatedOneLayerCV-methods, [25](#page-24-0) plotErrorsSummaryOneLayerCV *(*plotErrorsSummaryOneLayerCV-methods*)*, [26](#page-25-0) plotErrorsSummaryOneLayerCV,assessment-method *(*plotErrorsSummaryOneLayerCV-methods*)*, show,selectedGenes-method [26](#page-25-0) plotErrorsSummaryOneLayerCV-methods, [26](#page-25-0) rankedGenesImg *(*rankedGenesImg-methods*)*, [27](#page-26-0) rankedGenesImg,assessment-method *(*rankedGenesImg-methods*)*, [27](#page-26-0) rankedGenesImg-methods, [27](#page-26-0) runOneLayerExtCV *(*runOneLayerExtCV-methods*)*, [28](#page-27-0) runOneLayerExtCV,assessment-method *(*runOneLayerExtCV-methods*)*, [28](#page-27-0) runOneLayerExtCV-methods, [28](#page-27-0) runTwoLayerExtCV *(*runTwoLayerExtCV-methods*)*, [29](#page-28-0) runTwoLayerExtCV,assessment-method *(*runTwoLayerExtCV-methods*)*, [29](#page-28-0) runTwoLayerExtCV-methods, [29](#page-28-0) setDataset-methods, [30](#page-29-0) setFeatureSelectionOptions-methods, [32](#page-31-0) show,assessment-method *(*show-methods*)*, [34](#page-33-0) show,cvErrorRate-method *(*show-methods*)*, [34](#page-33-0) show,cvErrorRate2ndLayer-method *(*show-methods*)*, [34](#page-33-0) show,errorRate1stLayerCV-method *(*show-methods*)*, [34](#page-33-0) show,errorRate2ndLayerCV-method *(*show-methods*)*, [34](#page-33-0) show,finalClassifier-method *(*show-methods*)*, [34](#page-33-0) show,frequencyGenes-method *(*show-methods*)*, [34](#page-33-0) show,frequencyTopGenePerOneModel-method *(*show-methods*)*, [34](#page-33-0) show,geneSubsets-method *(*show-methods*)*, [34](#page-33-0) *(*show-methods*)*, [34](#page-33-0) show,resultRepeated1LayerCV-method *(*show-methods*)*, [34](#page-33-0) show, resultRepeated2LayerCV-method *(*show-methods*)*, [34](#page-33-0) show,resultSingle1LayerCV-method *(*show-methods*)*, [34](#page-33-0) *(*show-methods*)*, [34](#page-33-0) show,selectedGenes1stLayerCV-method *(*show-methods*)*, [34](#page-33-0)

show,selectedGenes2ndLayerCV-method *(*show-methods*)*, [34](#page-33-0) show,selectedGenesPerOneOption-method *(*show-methods*)*, [34](#page-33-0) show, thresholds-method (show-methods), [34](#page-33-0) show-methods , [34](#page-33-0) thresholds , *[7](#page-6-0)* , *[10](#page-9-0)* thresholds-class , [34](#page-33-0)

vV70genes , [36](#page-35-0)